<span id="page-0-1"></span>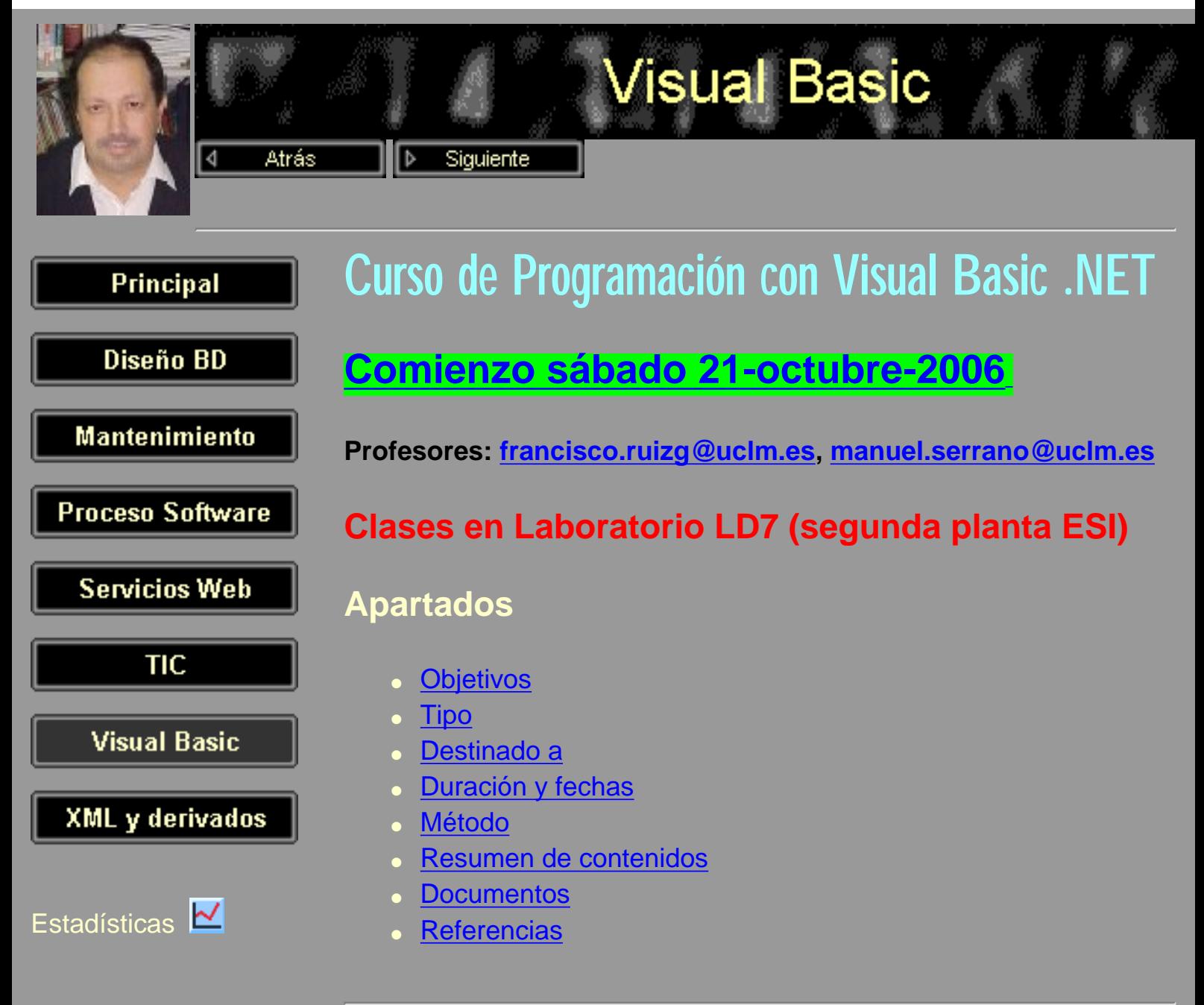

# <span id="page-0-0"></span>Objetivos:

Visual Basic ha sido una herramienta de desarrollo rápido de aplicaciones con un gran impacto y una gran acogida dentro del mundo empresarial. Actualmente, con la llegada de la tecnología .NET de Microsoft se ha producido una nueva versión de Visual Basic convirtiéndola en una herramienta más potente y versátil. Las empresas están utilizando cada vez más la tecnología .NET y adaptándose a las nuevas características de Visual Basic. NET.

Este curso pretende el aprendizaje de los fundamentos de la programación en el entorno .NET utilizando el lenguaje Visual Basic.

[Ir al principio](#page-0-1)

### <span id="page-1-0"></span>Tipo:

Cursos de Enseñanzas Propias. La asistencia será obligatoria en al menos el 75% de las horas (3 de las 4 sesiones). Se expedirá Certificado de Asistencia por la Universidad de Castilla - La Mancha. Normativa, calendario y oferta actual de [Cursos de Enseñanzas](http://www.inf-cr.uclm.es/) [Propias en la ESI.](http://www.inf-cr.uclm.es/)

#### [Ir al principio](#page-0-1)

### <span id="page-1-1"></span>Destinado a:

Estudiantes de la UCLM. Titulados Universitarios en Informática o de una especialidad afín de otros estudios (Ing. Telecomunicación, Ing. Industrial, Matemáticas - CC. de la Computación, ...). Profesionales con experiencia mínima de 2 años en Informática (se valorará según curriculum vitae).

#### [Ir al principio](#page-0-1)

### <span id="page-1-2"></span>Duración y fechas:

20 horas de clase en laboratorio de computadoras. 2 créditos. 4 sesiones de 5 horas en sábados mañanas.

Inscripción: [www.inf-cr.uclm.es](http://www.inf-cr.uclm.es/) Matrícula: [www.inf-cr.uclm.es](http://www.inf-cr.uclm.es/) Clases: 21 y 28 de octubre, 4 y 11 de noviembre

#### [Ir al principio](#page-0-1)

### <span id="page-1-3"></span>Método:

Clases prácticas en laboratorio con PC's. Los alumnos desarrollarán una pequeña aplicación para la puesta en práctica de los conocimientos aprendidos.

**Profesores**: Francisco Ruiz y Manuel Angel Serrano

<u>[Ir al principio](#page-0-1)</u>

### <span id="page-2-0"></span>Resumen de contenidos:

- Presentación
- Plataforma .NET
	- o Introducción a .NET
	- ❍ Introducción a Visual Studio .NET
	- ❍ Primer programa: "Hola Mundo"
	- ❍ Aspectos Avanzados de Visual Studio .NET
	- ❍ Segundo programa: "Preguntar Usuario"
	- ❍ Prácticas
- El lenguaje VB.NET
	- ❍ Aplicaciones de consola
	- ❍ Estructura de un programa, variables, etc.
	- ❍ Operadores y funciones predefinidas
	- ❍ Procedimientos
	- ❍ Estructuras de control
	- ❍ Manejo de errores
	- ❍ Ejemplos
- Orientación a objetos
	- ❍ Encapsulación
	- ❍ Polimorfismo. Espacios de nombres
	- ❍ Herencia
	- ❍ Interfaces
	- ❍ Eventos
	- ❍ Clases predefinidas
	- ❍ Ejemplos
- Interfaz de usuario
	- ❍ Formularios
	- ❍ Controles
	- ❍ Menús
	- ❍ Interfaces MDI
- Entrada/Salida
	- ❍ Archivos
	- ❍ Acceso a bases de datos
- Desarrollo de una aplicación completa

[Ir al principio](#page-0-1)

### <span id="page-3-0"></span>Documentos:

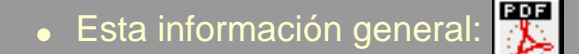

- **FolletoA5:** (207 kb)
	- Cartel A3: **(544 kb)**
- **Material de las Sesiones** (blanco y negro, 2 por página) ❍ Sesión 0 (presentación):
	- Transparencias blanco y negro, 2 x página: PDF

(403 kb)

Transparencias color, 1 x página: (1315 kb)

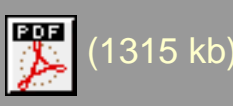

- Sesión 1 (Plataforma .NET):
	- Transparencias blanco y negro, 2 x página:

PDF (1100 kb)

- Transparencias color, 1 x página: 3 (5757 kb)
- Ejemplo código HolaMundo: 日目 (22 kb)
- ■Ejemplo código PreguntarUsuario: 日 (16 kb)
- ❍ Sesión 2 (El Lenguaje Visual Basic .NET):
	- Transparencias blanco y negro, 2 x página:

PDF  $(169$ kb)

- Transparencias color, 1 x página: (3063 kb)
- 
- Ejemplo código AplicacionConsola: (15 kb)
- ❍ Sesión 3 (Orientación a Objetos):
	- Transparencias blanco y negro, 2 x página:

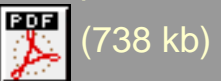

■ Transparencias color, 1 x página: <sup>[93</sup>] (8169 kb)

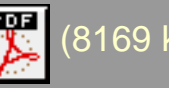

- ❍ Sesión 4 (Interfaz de Usuario. Entrada/Salida. Desarrollo de una aplicación):
	- Transparencias blanco y negro, 2 x página:

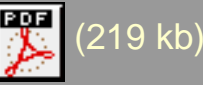

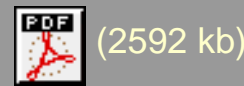

[Ir al principio](#page-0-1)

## <span id="page-4-0"></span>Referencias:

- Blanco, Luis Miguel (2002): Programación en Visual Basic .NET. Eidos.
- Halvorson, Michael (2002): Aprenda ya Microsoft Visual Basic .NET. McGraw-Hill.
- Evjen, B.; Beres, J. y otros (2002): El libro de Visual Basic. NET. Anaya Multimedia.

### [Ir al principio](#page-0-1)

Realizado por [Francisco Ruiz](http://alarcos.inf-cr.uclm.es/per/fruiz/) [Francisco.RuizG@uclm.es](mailto:Francisco.RuizG@uclm.es) Última modificación: 20 de octubre de 2006.